## **E-COMMUNICATION REGISTRATION FORM**

To, Purva Sharegistry (India) Private Limited **Unit: RRIL Limited**  9, Shiv Shakti Ind. Estate, J R Boricha Marg, Lower Parel- (East), Mumbai - 400011, Maharashtra. Ph no. +91 22 2301 2517 / 8261 Email: support@purvashare.com

## **GREEN INITIATIVE IN CORPORATE GOVERNANCE**

I / We hereby exercise my / our option to receive all Notice / Documents, etc. from the Company including Notice of General Meetings, Audited Financial Statements, Directors Report, Auditors Report, Postal Ballot Notices, etc. in electronic mode. Please register my e-mail ID as given below, in your records, for sending the communications:

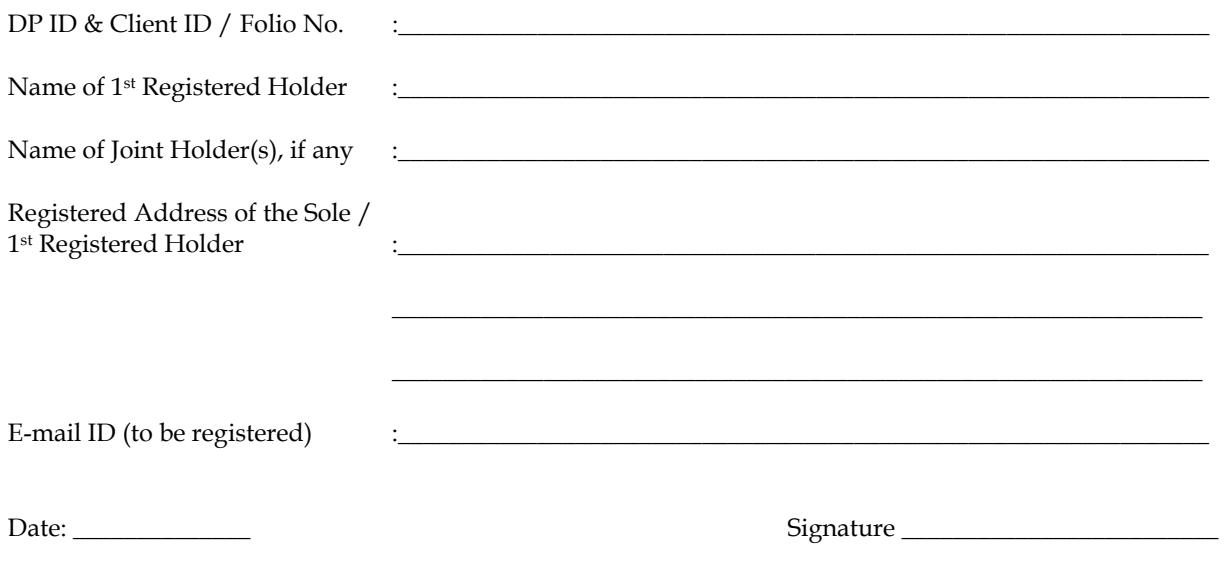

## **Notes:**

- 1. The above form may be used for registering the E-mail IDs by those members who have not got their Email id registered.
- 2. Members holding shares in electronic mode are requested to have their e-mail addresses registered with their respective Depository Participants.
- 3. Members holding shares in Physical mode are requested to send the duly filled and signed form to the Company's Registrar, as mentioned above.
- 4. Members are requested to keep their Depository Participants / Company Registrar Purva Sharegistry (India) Pvt. Ltd., informed as and when there is any change in the e-mail address.
- 5. The form is also available on the website of the Company www.rrillimited.com under the section investor information.
- 6. On registration, all the communications will be send to the E-mail ID registered.